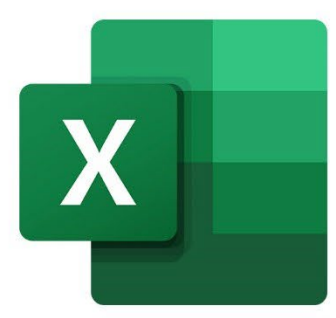

 $\bullet$ 

 $\overline{C}$ 

 $\mathbf{r}^{\mathbf{I}}$ 

# **EXCEL DÉCOUVERTE**

 $\blacksquare$ 

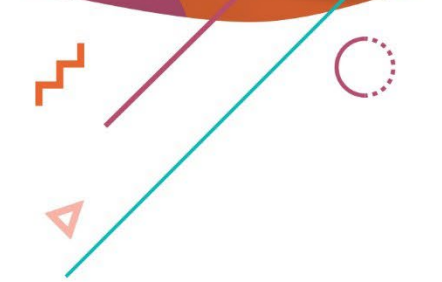

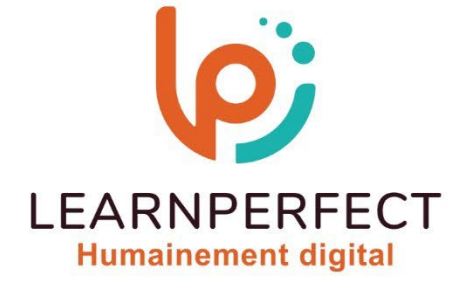

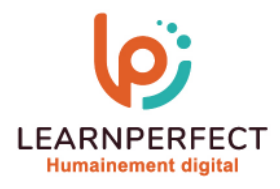

## **PROGRAMME DE FORMATION EXCEL**

### **Intitulé**

Découverte

### **Public visé**

Toute personne souhaitant utiliser rapidement et simplement les fonctionnalités de base d'Excel telles que la création d'un tableau sans calcul.

### **Prérequis**

- o Matériel informatique et connexion internet dans le cadre des formations en distanciel et présentiel chez le client.
- o Le logiciel concerné dans le cadre de votre formation.
- o Un test de positionnement est à réaliser en amont de la formation et conditionne l'accès à la formation adapté au niveau et objectifs de l'apprenant.

### **Durée et modalités d'accès**

Selon la modalité de dispensation de la formation :

- Classe virtuelle individuelle : 4H Référence : XL-I1
- Classe virtuelle collective : 7H
	- o En intra-entreprise Référence : XL-I1CRA
	- o Dispensé soit à distance, soit en présentiel (1 jour)

Nous contacter pour toute autre durée.

### **Financement**

- o Tarifs : nos formations sont adaptées aux besoins des participants. Merci de nous contacter pour un devis personnalisé.
- o Formations finançables par les OPCO dans le cadre du FNE et du CPF sous réserve d'éligibilité et d'être associées à une certification.

### **Thème de la formation**

o Permettre à l'apprenant d'appréhender l'environnement de travail d'Excel, de manipuler un classeur, d'effectuer des saisies et de créer des tableaux simples sans calculs.

### **Certification**

- o Optionnel : passage d'une certification au choix du stagiaire.
- o Les certifications proposées sont les suivantes : TOSA, ENI.

### **Objectifs**

- o Créer et mettre en forme des tableaux.
- o Mettre en Pages des tableaux.
- o Gérer les feuilles et les classeurs.

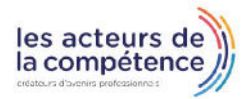

**& 01.49.59.62.62** 

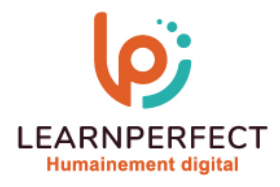

### **Contenu Pédagogique**

### **L'environnement Excel**

- o Lancer un tableau
- o Découvrir l'environnement de travail
- o Se familiariser avec les menus, les boîtes de dialogues et les menus contextuels

### Acquérir les principes de base

- o Sauvegarder un document
- o Saisir du contenu et préciser les notions de contenu et de format
- o Sélectionner une ou plusieurs cellule(s)
- o Se déplacer dans un tableau ou dans une feuille
- o Supprimer ou corriger le texte

#### ь Gagner du temps

- o Déplacer ou copier du texte
- o Copier des chiffres ou des dates
- o Créer des séries incrémentées
- o Sélectionner un tableau

### Mettre les données en forme

- o Aligner du texte
- o Modifier la police, la taille et la couleur du texte
- o Renvoyer du texte automatiquement à la ligne
- o Appliquer un format à une cellule

### Mettre un tableau en forme

- o Rajouter, copier ou supprimer des lignes et des colonnes
- o Modifier la hauteur et la largeur de lignes et la largeur des colonnes
- o Fusionner des cellules (pour insérer un titre)
- o Encadrer un tableau
- o Appliquer une couleur de fond

### Gérer un classeur

- o Se déplacer dans un classeur
- o Insérer, supprimer ou copier une feuille
- o Nommer une feuille
- o Sélectionner une ou plusieurs feuille(s)

### **Imprimer**

- o Imprimer un tableau
- o Imprimer une ou plusieurs feuille(s)
- o Modifier la mise en Pages
- o Gérer les sauts de Pages

10 Passage Josset 75011, Paris

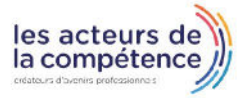

**& 01.49.59.62.62** 

**& www.learnperfect.fr** 

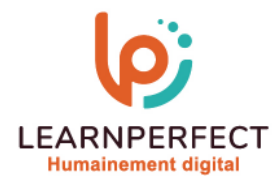

### **Moyens pédagogiques et techniques**

- o Parcours pédagogique en face à face à distance avec un formateur expert.
- o Utilisation de la classe virtuelle.
- o Méthode utilisée : en cours individuel ou collectif.
- o Les sessions seront réservées en autonomie par l'apprenant depuis sa plateforme.
- o Sessions pratiques avec exercices préparatoires et de consolidation récupérés depuis l'espace apprenant avec corrigés intégrés.
	- o Phase de pré-learning : préparation à la session à venir par la lecture de ressources pédagogiques proposés dans le support de cours.
	- o Phase de mise en pratique : durant le cours, mise en application situationnelle favorisant l'interaction et permettant d'approfondir la compréhension et d'acquérir les compétences nécessaires pour utiliser Excel avec aisance en contexte.

### **Modalités de suivi de l'exécution et appréciation des résultats**

- o Formation personnalisée, animée par un formateur dédié.
- o Audit de début de formation: évaluation préalable du niveau et recueil de besoins de l'apprenant à travers un quiz (écrit sous format de QCM).
- o En amont de la formation individuelle, le formateur étudie à partir de l'évaluation, les besoins et réponses de l'apprenant, pour adapter les cours dispensés et ainsi prescrire un parcours individualisé.
- o À l'issue de chaque session pédagogique: Compte-rendu rédigé par le formateur avec mesure des acquis.
- o Contrôle continu par le formateur tout au long de la formation.
- o Evaluations formatives tout le long de la formation : Cours par cours par rapport à une fiche de suivi.
- o Un bilan de fin de formation correspondant aux points acquis est rédigé par le formateur.
- Délivrance d'une attestation de fin de formation : Le suivi des sessions donnera lieu à la production d'attestations de suivi de la formation certifiées par Learnperfect.

### **Modalités d'assistance et d'accompagnement**

- o Tout au long de la période d'apprentissage, l'accompagnement est assuré par des formateurs tuteurs, ayant une expérience d'au moins 3 ans dans la formation pour adulte et un formateur référent.
- o L'apprenant est également accompagné par le service relation client, joignable de 8h à 18h toute la journée, du lundi au vendredi par mail relation.client@learnperfect.fr par téléphone au +33 1 49 59 62 65.
- o Un service support est à l'écoute de l'apprenant pour toute sollicitation lors de démarrage de cours ou d'éventuels réglages à faire pour l'accès à l'espace apprenant ou à la classe virtuelle.

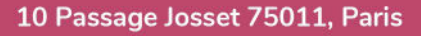

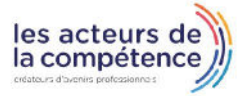

& 01.49.59.62.62

& www.learnperfect.fr

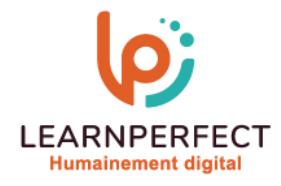

### **Délais d'accès**

o L'accès aux ressources pédagogiques est réalisé dans les 15 jours ouvrés suite à la réception du devis validé ou de la convention de stage par le bénéficiaire.

### **Accessibilité aux personnes handicapées**

o Nos formations sont accessibles aux personnes en situation de handicap. Merci de nous contacter pour toute question ou demande à ce sujet.

### **Tarifs**

o Nos formations sont adaptées aux besoins des participants. Merci de nous contacter pour un devis personnalisé.

### **Certificat qualité du prestataire**

o LearnPerfect est certifié Qualiopi.

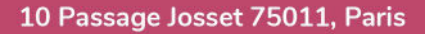

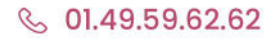

& www.learnperfect.fr

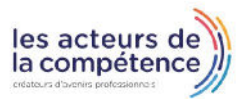